# ГЕОЛОКАЦИЯ ПО IP-АДРЕСУ

Требует лицензию на модули address и ip.

 Определяет город по IP-адресу в России. Использует IP-адрес клиента, значение из параметра ip или заголовок X-Forwarded-For.

Поддерживает как IPv4, так и IPv6 адреса.

Возвращает детальную информацию о городе, в том числе почтовый индекс.

## Запрос

### POST (21.1+):

curl -X POST  $\setminus$  -H "Content-Type: application/json" \ -H "Accept: application/json" \ -d '{ "ip": "185.65.148.8", "language": "ru" }' \ http://ВАШ\_СЕРВЕР:ПОРТ/suggestions/api/4\_1/rs/iplocate/address

### GET:

curl -X GET  $\setminus$  -H "Accept: application/json" \ http://ВАШ\_СЕРВЕР:ПОРТ/suggestions/api/4\_1/rs/iplocate/address?ip=185.65.148.8

curl -X GET  $\setminus$ 

-H "Accept: application/json" \

http://ВАШ\_СЕРВЕР:ПОРТ/suggestions/api/4\_1/rs/detectAddressByIp?ip=185.65.148.8

## Заголовки

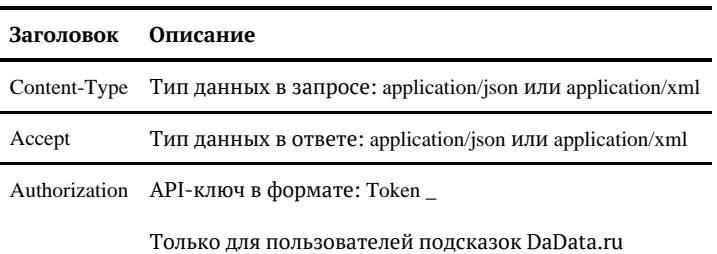

## Параметры

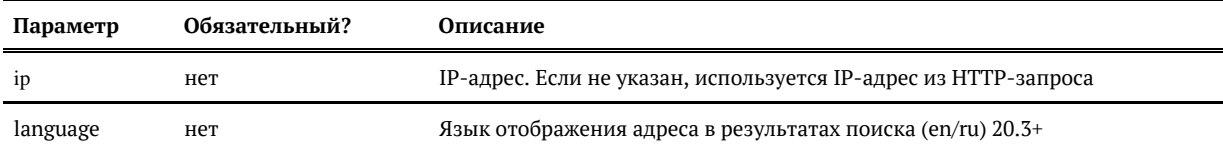

# $(19.1+)$

Объект вида:

```
{
 "location": {
 "value": "г Москва",
     "unrestricted_value": "г Москва",
      "data": { ... }
   }
}
```
### Где *location* — это [объект адреса](https://confluence.hflabs.ru/pages/viewpage.action?pageId=204669103) .

Если местоположение определить не удалось, то *location = null*:

```
{
    "location": null
}
```
Объект вида:

```
{
   "location": {
    "value": "185.65.148.8",
    "unrestricted_value": null,
    "data": { ... }
  }
}
```
Где *location.value* — это IP-адрес клиента, а *location.data* заполнен аналогично полю *data* в [объект](https://confluence.hflabs.ru/pages/viewpage.action?pageId=204669103) [е адреса](https://confluence.hflabs.ru/pages/viewpage.action?pageId=204669103).

# Алгоритм выбора IP-адреса из параметров запроса

```
ЕСЛИ IP указан в параметре ip
ТО использовать его
ИНАЧЕ
```
 ЕСЛИ IP указан в HTTP-заголовке X-Forwarded-For ТО использовать его ИНАЧЕ вернуть IP сокета соединения

Местоположение определяется только для российских адресов.